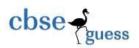

# CLASS XII GUESS PAPER INFORMATICS PRACTICES

Time- 3hrs Max<sup>m</sup> Marks- 70

# Answer all the questions:-

Q2

|     |                                                                                                    | •                       |                                                                                                    |   |
|-----|----------------------------------------------------------------------------------------------------|-------------------------|----------------------------------------------------------------------------------------------------|---|
| Q1  | Q1 (i) Miss Saxsena a MD of Alpha Industries wants to set up his branches in the same city Ahmedabad. His corporate office is in sarkhej, registered office in kalupur and branch office in sahibagh Ahmedabad. He is confused regarding the type of network which is required to connect his different offices located in the city and connect different computers in different offices. Suggest him the type of network and communication medium he should use. |                         |                                                                                                    | 2 |
|     | (ii)                                                                                                    | What is Star            | r topology and Bus topology?                                                                                                    | 1 |
|     | (iii)                                                                                                    | Write name              | of any two open source and two proprietary software?                                                                                          | 1 |
|     | (iv)                                                                                                    |                         | s and Trojan Horse?                                                                                                    | 1 |
|     | (v)                                                                                                    |                         | use of MAC address and an IP address?                                                                                                    | 2 |
|     | (vi)                                                                                                    |                         | erm Modem and Router?                                                                                                    | 1 |
|     | (vii)                                                                                                    | Mention any Proprietary | y two points of difference between Open Source Software and Software?                                                                         | 1 |
|     | (viii)                                                                                                    |                         | vants to send an E-Mail to his friend Mr Sanchit which contain ement of Mr Rachit as an attachment. Identify the protocol used to ached file. | 1 |
| (i) | Write                                                                                                    | the following           | g code using switch case?                                                                                                    | 2 |
|     | int a =                                                                                                    | =1;                     |                                                                                                    |   |
|     | if(a==                                                                                                    | =1){                    |                                                                                                    |   |
|     |                                                                                                    | case 1:                 | System.out.println("Jan");                                                                                                    |   |
|     |                                                                                                    |                         | break;                                                                                                    |   |
|     |                                                                                                    | case 2:                 | System.out.println("Feb");                                                                                                    |   |
|     |                                                                                                    |                         | break;                                                                                                    |   |
|     |                                                                                                    | case 3:                 | System.out.println("March");                                                                                                    |   |
|     |                                                                                                    |                         | break;                                                                                                    |   |
|     |                                                                                                    | default:                | System.out.println("Not a valid month number");                                                                                               |   |
|     |                                                                                                    |                         | break;                                                                                                    |   |
|     |                                                                                                    | }                       | ,                                                                                                    |   |
|     |                                                                                                    | J                       |                                                                                                    |   |

-----

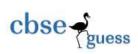

# **CBSEGuess.com**

|    | (ii) (iii) (iv) (v) (vi) | Which method is used to change the character to be displayed in passwordfield? Write sample HTML code to display "globe.gif" as background of the web page? What is an use of "type" attribute in <ol> tag?  What is the significance of version, encoding and standalone attribute in xml?  What will be the value of x and y after execution of the following code? int x, y=37; for(x=27; x&gt;=15; x)</ol> | 1<br>1<br>1<br>2<br>2 |
|----|--------------------------|----------------------------------------------------------------------------------------------------|-----------------------|
|    | (vii)                    | {     y-=x; }  JOptionPane.showMessageDialog(null,"VALUE OF X AND Y IS"+ x+" "+y); Write any two points of difference between entry controlled and exit controlled loop?                                                                                                    | 1                     |
| Q3 | (i)                      | What is the difference between Alternate Key and Candidate Key?                                                                                                    | 1                     |
|    | (ii)                     | Mr Raman wants to rename a column "Destination" to "target" in an existing table FLIGHT. Suggest him by writing the command for the same?                                                                                                    | 1                     |
|    | (iii)                    | A numeric column Average contains 1234.7689. Write a command to remove digits after decimal places?                                                                                                    | 1                     |
|    | (iv)                     | Which command is used to see the detail of table created in a database?                                                                                                    | 1                     |
|    | (v)                      | A table Items contains 10 rows and 5 columns and table sales contains 3 rows and 7 Columns. What will be degree of equi join of two tables.                                                                                                    | 1                     |
|    | (vi)                     | What is an use of following query?  SELECT COUNT(distinct (CITY)) FROM DIRECTOR;                                                                                                    | 1                     |
|    | (vii)                    | Write the name of the method used to check that radio button radio button is selected or not?                                                                                                    | 1                     |
|    | (viii)                   | What is an use of Rollback and Commit keyword in a transaction?                                                                                                    | 2                     |
|    | (ix)                     | Define the term ACID?                                                                                                    | 1                     |
| Q4 | (i)                      | Define the term Inheritance ? What are its different types?                                                                                                    | 2                     |
|    | (ii)                     | How Call by Value is different from Call by Reference?                                                                                                    | 1                     |
|    | (iii)                    | What is the difference between String and String Buffer?                                                                                                    | 1                     |
|    | (iv)                     | Write sample code to reverse the String and store it in a variable revStr and check it is palindrome or not and also display it in a separate Message Box or Dialog Box?                                                                                                    | 2                     |
|    | (v)                      | What will be the content of JTextField1 when following code snippet will execute. int num1=7; int num2=1;                                                                                                    | 2                     |

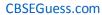

2

3

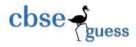

```
int sum=1;
     while(num1>=num2)
     {
          sum = num1*sum;
          num2--;
     }
     JTextField1.setText(Integer.toString(sum));
(vi) (a) What is a scope of public, private and protected ?
```

(vii) Given below the form for Room Rent calculator:

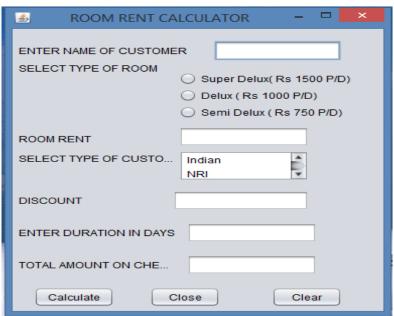

Depending upon choice of Room its rent should be displayed in their text field.

(a) Write sample code for calculate button to display discount as per rate given in the table and calculate total amount on checkout and display it in its textfield. (FinalRoomRent = (Rent-discount)\*duration\_in\_days)

| Room           | Customer<br>Type | Discount |
|----------------|------------------|----------|
| Super<br>Delux | Indian           | 2%       |
| Delux          | NRI              | 3.5%     |
| Semi<br>Delux  | Foreigners       | 5%       |

\_\_\_\_\_\_

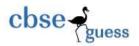

### CBSEGuess.com

1

1

2

1

- (b) Write sample code for clear button to clear all entries and selection.
- (c) Write code for close button to close an application.
- Q5 (a) Given below a column Name of Table : PetrolPump
  PetrolPump

| Name           |  |
|----------------|--|
| Raj Kamal      |  |
| Neel Kamal     |  |
| Indian Oil     |  |
| Sabarmati      |  |
| Bharat Gas     |  |
| Reliance Green |  |

Write Query in MySql for the following:

- (i) Display last three characters of the Name.
- (ii) Based upon the table given above what will be an output of the Query: 2

  Select concat("Pasa Bhai Petrol Pump", "Serves Nice Petrol");
- (b) Consider the Table Projectwork given below. Write command in MySql for (a) to (e) and output for (f) and (g)

# **Table PROJECT WORK:**

| P_Id | Name          | P_Size | St_Date    | E_Date     | cost  |
|------|---------------|--------|------------|------------|-------|
| 1001 | Emp-MMS       | Large  | 2014-04-02 | 2014-12-02 | 70000 |
| 1002 | Hotel-<br>MMS | Medium | 2014-05-01 | 2015-01-02 | 55000 |
| 1003 | Sales-MMS     | Short  | 2014-07-09 | 2015-01-02 | 76000 |
| 1004 | Emp-MMS       | Large  | 2014-04-02 | 2014-12-07 | 87000 |
| 1005 | Sales-MMS     | Short  | 2014-07-09 | 2014-11-02 | 98000 |

| (a) To display sum of cost of each project_work as per their size.         | 1 |
|----------------------------------------------------------------------------|---|
| (b) To display name each project_work whose name does not contain t as any | 1 |

(b) To display name each project\_work whose name does not contain t as any Any character in their name.

(c) To display P\_Id,P\_Name and P\_size of each project in order of their cost.

(d) Count the name of different project names.

(e) To display the detail of all project which ends in 2015.

(f) Select substr(Name,4,length(P\_size)) from Project\_work; 1

(g) Select st\_date+10 from Project\_work; 1

\_\_\_\_\_\_

CBSE Sample Papers | CBSE Guess Papers | CBSE Practice Papers | Important Questions | CBSE PSA | CBSE OTBA | Proficiency

Test | 10 Years Question Bank | CBSE Guide | CBSE Syllabus | Indian Tutors | Teacher' Jobs | CBSE eBooks | Schools | Alumni | CBSE |

Results | CBSE Datesheet | CBSE News

2

1

2

2

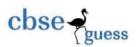

Q6 (a) Write MySQL command to create the table "Passenger" with the following structures and constraints.

**Table: Passenger** 

| Column_Name     | Data_Type(Size) | Constraint   |
|-----------------|-----------------|--------------|
| P_Id            | Int(20)         | Primary Key  |
| P_Name          | Varchar(20)     |              |
| Gender          | Varchar         | Default male |
| Age             | Int             |              |
| Date_of_journey | Date            |              |

(b) What is an use of "Distinct" keyword in MySQL?

Consider the table MOBILE AND CUSTOMER given below: (c)

Mobile

| SetCode | SetName       | TouchScreen | Cost  |
|---------|---------------|-------------|-------|
| S2      | Samsung<br>3G | Y           | 12000 |
| S4      | Samsung<br>2G | N           | 15000 |
| S7      | Samsung<br>4G | Y           | 22000 |

| CustNo | SetNo | CustAddress |
|--------|-------|-------------|
| 1      | S2    | Rajkot      |
| 2      | S4    | Ahmedabad   |
| 3      | S4    | Kolkata     |
| 4      | S7    | Ahmedabad   |
| 5      | S2    | Rajkot      |

Customer

With reference to these tables, write commands in SQL for (i) to (iii)

- (i) Display the CustNo, CustAddress and corresponding SetName for each customer. 2
- (ii) Display the detail of each customer who uses Samsung mobile.

Display the cross join of the table and also specify degree and cardinalty of (iii)

output.

(d) Write the command in MySQL to add a records of customer in Customer table. 1 Given above.

Why e-business is easier in comparison to traditional business process? **Q**7 (a) 2

(b) Define the term Front-End and Back-End? 2

Identify the type of control used for the following works: 2 (c)

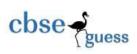

# **CBSEGuess.com**

| Works                                      | Control Name |
|--------------------------------------------|--------------|
| To select any one item from multiple items |              |
| To display a message Pass or<br>Fail       |              |
| To enter encrypted text                    |              |
| To enter contents in different lines       |              |

-----